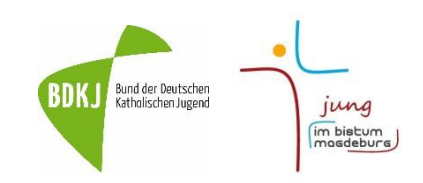

# **Bedienungsanleitung**

### **zur Abrechnung von landesgeförderten Bildungsmaßnahmen**

#### **1. Was sind landesgeförderte Bildungsmaßnahmen**

Landesgeförderte Bildungsmaßnahmen sind Angebote für Kinder und Jugendliche oder ehrenamtliche Mitarbeiter\*innen der Jugendarbeit, die vom Land Sachsen-Anhalt finanziell unterstützt werden. Das können entweder Maßnahmen

- in der außerschulischen, überreligiösen Jugendbildung (für junge Menschen bis 27 Jahre),
- der Aus- und Fortbildung von ehrenamtlichen Mitarbeiter\*innen in der Jugendarbeit oder
- für die Ausbildung von Jugendleiter\*innen (JuLeiCa) sein.

#### **2. Welche Bedingungen müssen erfüllt sein?**

- Die Teilnehmerzahl muss zwischen 10 und 25 TN liegen
- Das Programm sollte mind. 6 Zeitstunden Bildungsarbeit enthalten
- Es sollten Teilnehmer\*innen aus verschiedenen Orten aus Sachsen-Anhalt teilnehmen (mind. 2 versch. Landkreise)
- Wenn ihr für eure Veranstaltung werbt, solltet ihr unbedingt vermerken, dass das Land (neben [BDKJ](https://www.jung-im-bistum-magdeburg.de/media/uploads/bdkj/bimas/logo_bdkj.jpg) / [AJP](https://www.jung-im-bistum-magdeburg.de/media/uploads/bdkj/bimas/logo_ajp.jpg) / [BW\)](https://www.jung-im-bistum-magdeburg.de/media/uploads/bdkj/bimas/boniwerk_logo-transparent.png) eure Veranstaltung fördert. Das macht ihr am besten, indem ihr z.B. da[s Logo vom Land](https://www.jung-im-bistum-magdeburg.de/media/uploads/bdkj/bimas/logo_lsa.png) auf den Werbematerialien abbildet oder einen Satz dazuschreibt: Gefördert durch das Land Sachsen-Anhalt.

#### **3. Wie hoch ist die Förderung?**

Das Land fördert

- **Max. 10 €** pro Tag bei Tagesveranstaltungen
- **Max. 20 €** pro Tag bei Mehrtagesveranstaltungen, sofern Ausgaben für Unterkunft und Verpflegung anfallen

Zusätzlich können bei Bedarf noch weitere Fördergelder des kirchlichen Jugendplans (KJP) beim BDKJ beantragt werden.

#### **4. Wie wird eine solche Maßnahme abgerechnet?**

Eine landesgeförderte Bildungsmaßnahme wird ganz normal über den Link auf unserer Onlineabrechnungsplattform abgerechnet.

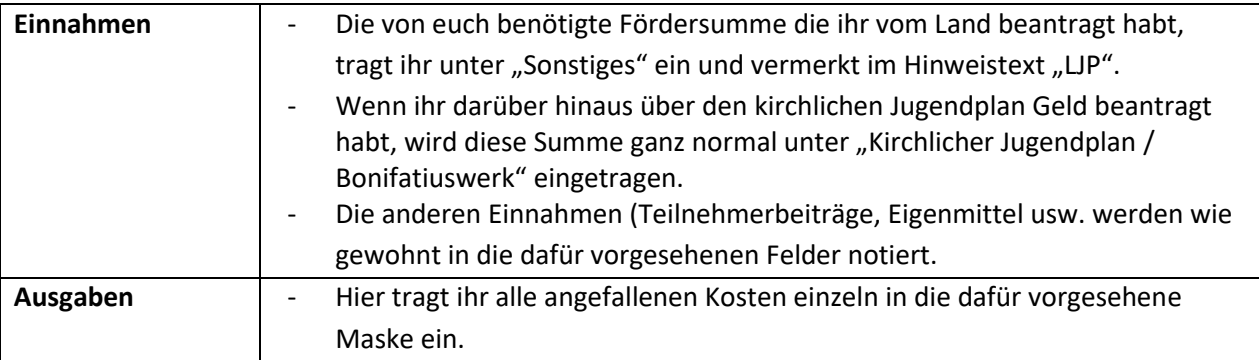

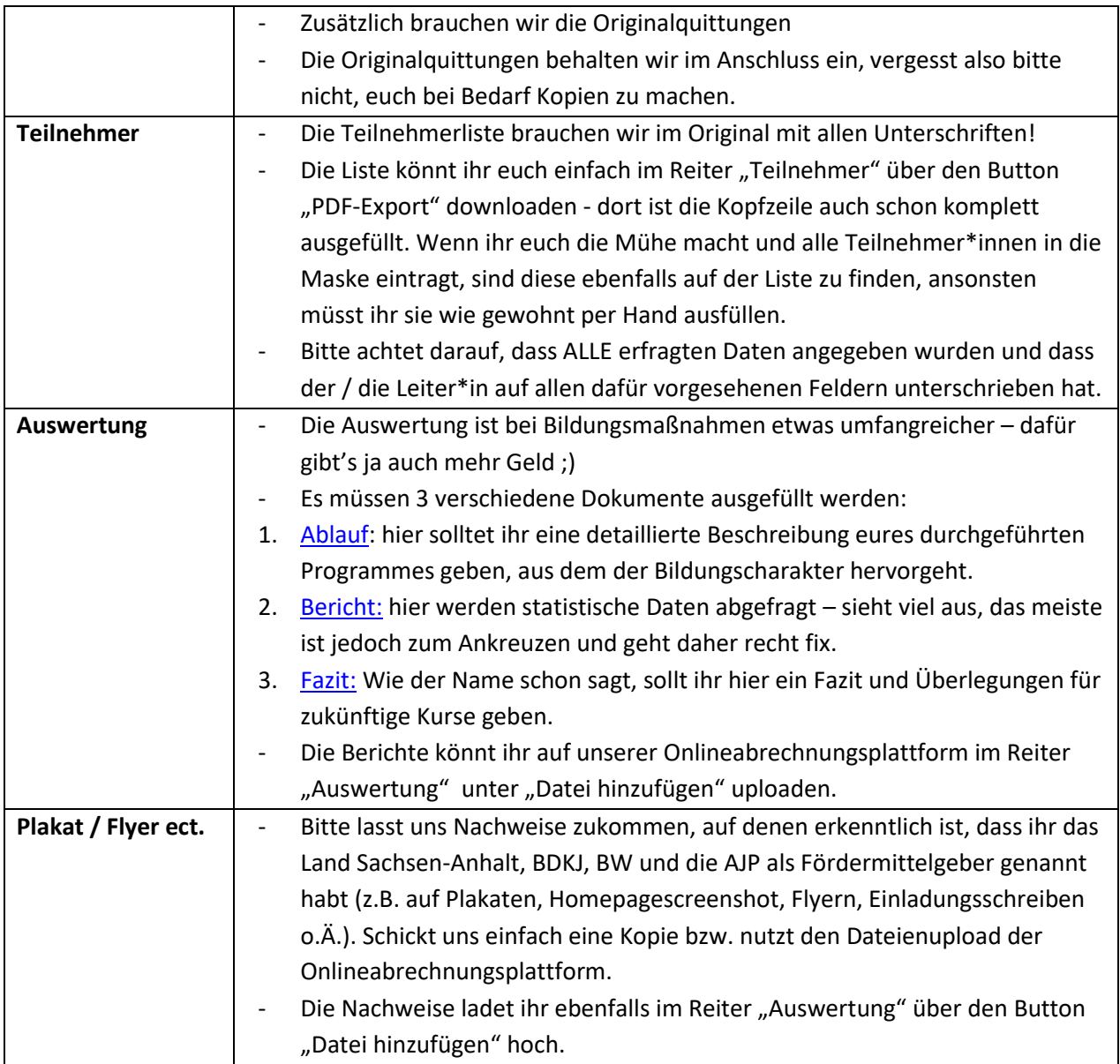

Wenn ihr alles ausgefüllt habt, kontrolliert noch einmal auf der Übersichtsseite, ob die Einnahmen mit den Ausgaben übereinstimmen und tragt die Teilnehmerzahlen in das dafür vorgesehene Formular ein. An Ende klickt ihr einfach auf den Button "Maßnahme abschließen". Die Teilnehmerliste sowie die Originalquittungen schickt ihr uns per Post an:

BDKJ Landesstelle Max-Josef-Metzger-Straße 1 39104 Magdeburg

Wenn ihr noch Fragen habt, könnt ihr diese hier loswerden:

Stefanie Kruska (0391/ 59 61 -194) info@jung-im-bistum-magdeburg.de

## **FERTIG**